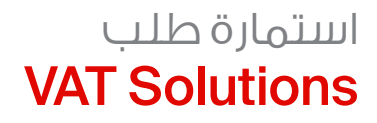

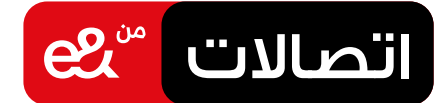

### أهالً بكم في اتصاالت من &e.

يرجى إكمال هذا الطلب إذا كنت ترغب في التقدم بطلب باقة **Solutions VAT**. الرجاء التكرم بالعلم أن أي نقص في المعلومات قد يسبّب تأخيرًا في تزويدك بالخدمة.

> T رقم حساب الخدمة الثابتة الحالية: -

# أ. معلومات الشركة<br>سعاشكة

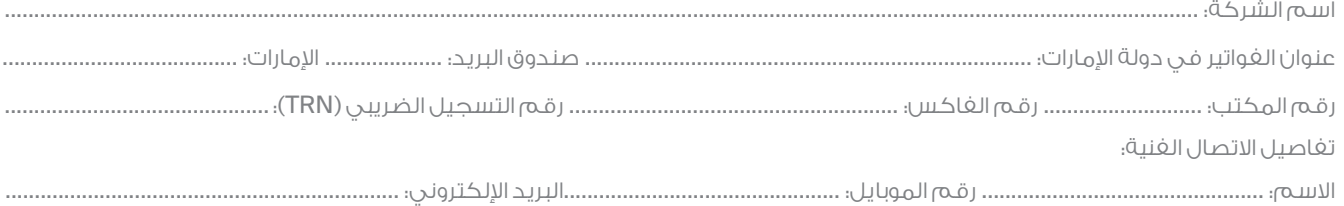

## ب. تفاصيل االتصال بالشخص المعني

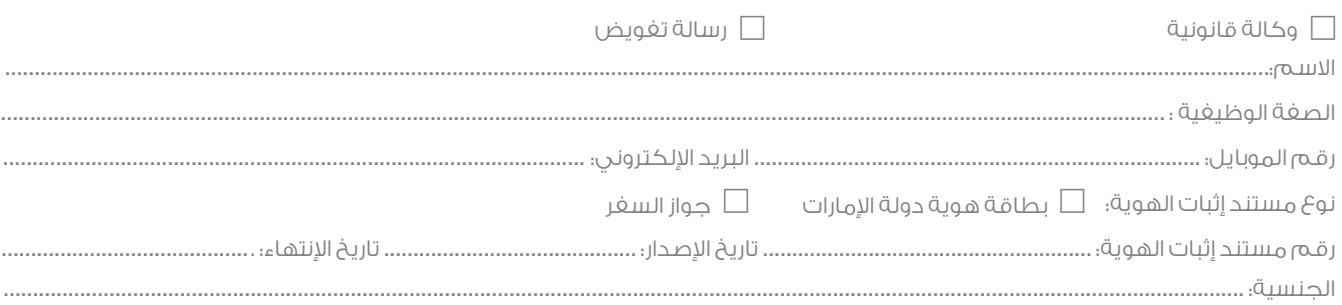

يرجى اختيار الخدمات المطلوبة

## خدمات إيداع ضريبة القيمة المضافة

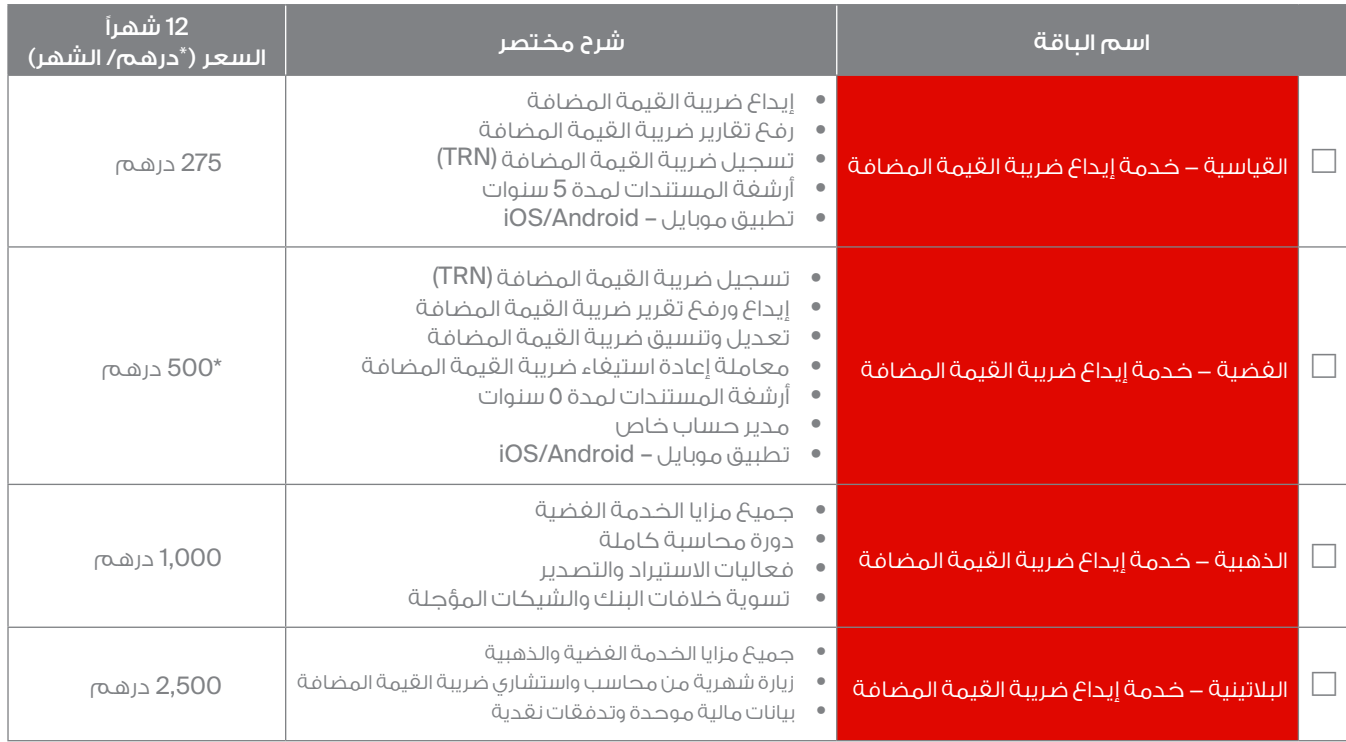

\*تتضمن األسعار ضريبة القيمة المضافة

إذا اختار العميل إنهاء الخدمة قبل نهاية الحد األدنى للمدة المقررة "عام واحد"، فسيتم احتساب رسوم اإلنهاء المبكر والتي سيدفعها العميل إلى "اتصاالت" كما يلي: دفعَ ما يعادل ثلاثة آشهر مجمّعة عوضاً عن استئجار الباقة المختارة.

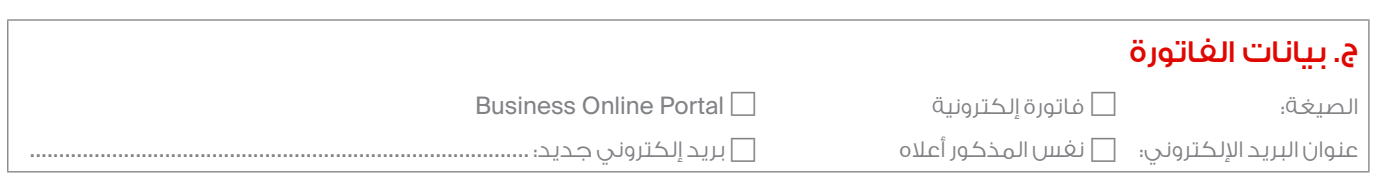

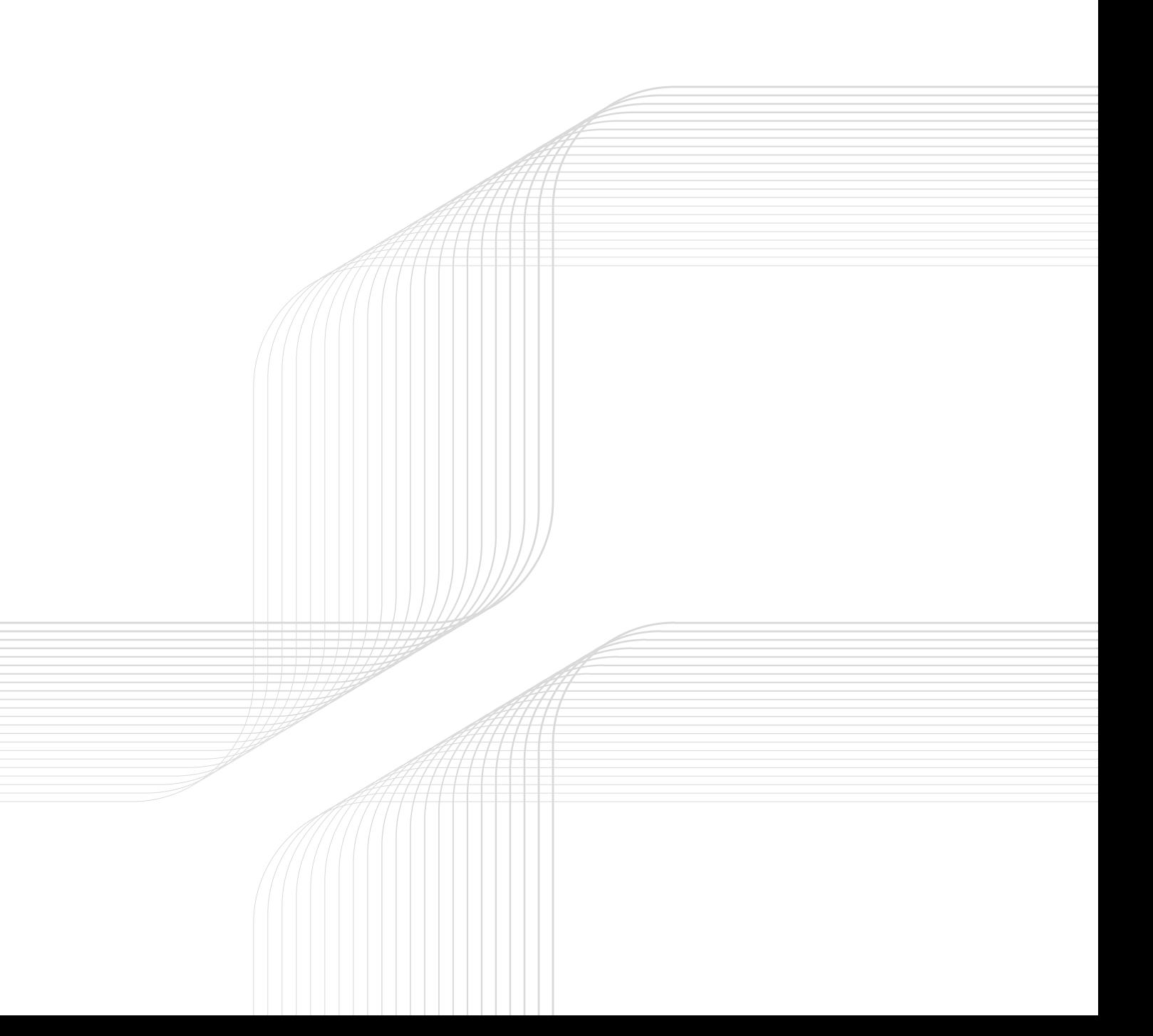

# الشروط والأحكام **VAT Solutions**

#### .<br>1 مقدمة

تســري هذه الشــروط والأحــكام الخاصة (المشــار إليها فيما بعد بـ »الشروط الخاصة بالخدمة«( على الخدمة المقدمة من .<br>اتصالات للعملاء، إضافةً إلى الأحزاء الأخرى المكونة للاتفاقية المبرمة بين اتصاالت والعميل.

#### .2 تعريفات

- )أ( »سياســة االســتخدام المقبول" المنصوص عليها في شروط وأحكام الخدمات المقدمة عبر االنترنت أو كما هو منصوص عليها بشكل واضح من قبل شركة »مايكروسوفت".
- )ب( »االتفاقيــة" تعنــي مجمــل االتفــاق التعاقــدي بيــن اتصاالت والعميــل بخصوص الخدمة، حيث تتألف االتفاقية من األجزاء المدرجــة فــي المــادة 2.1 مــن الشــروط واألحــكام العامــة (خدمات الأعمال).
- )ج( »العميل" يقصد به الشخص/الكيان الذي يشتري أو يشترك في الخدمة.
- )د( »اتصاالت« تعني مؤسسة اإلمارات لالتصاالت وأي من الشركات التابعة والمملوكة لها بالكامل.
- )هـ( »إعداد العميل األولــي" تعني اإلعــداد الفني/البرمجي األولي الالزم الستخدام الخدمة من قبل العميل للخدمة ألول مرة، وتقديــم الخدمة مــن قبل اتصــاالت الى العميــل. وبموجبه، فإن »إعداد العميل الالحــق« يعني أي إعداد فني/ برمجي أول الزم الســتخدام الخدمــة والتــي تتضمن، دون حصــر، اإلعداد لمستخدمين اضافين لنفس العميل.
- )و( الشــروط واألحكام العامة )لألعمال(« تعني الشــروط العامة المطبقــة مــن اتصــاالت علــى منتجــات وخدمــات األعمــال المنشــورة للجمهــور علــى الموقــع االلكترونــي التصــاالت والمتاحــة أيضا عبر الوســائط األخرى المشــار إليها في المادة .<br>34 من الشروط والأحكام العامة لاتصالات (خدمات الاعمال).
	- )ز( »مدة الحد األدنى« لها المعنى الوارد في المادة 4 )ب(.
- (ع) «الخدمــات المقدمــة مباشــرة علــى الانترنت» تعني الشــروط واألحــكام التــي تســري علــى اســتخدام العميــل للخدمات ر.<br>المتوفرة على الموقع الالكتروني (.http://www.microsoft onlineuserights/licensing/com )أو أي مصــدر آخــر على االنترنت توفره »مايكروســوفت« لهذا الغرض. وتضم شــروط الخدمات المقدمة مباشــرة على االنترنت الشروط واألحكام التي تسري على استخدام العميل للخدمة إضافة إلى شروط وأحكام االتفاقية.
- )ط( »الخدمــة ذات العالقة« تعني خدمة اتصــاالت )التي تحددها .<br>اتصالات من وقت لأخر) التي ســتضاف إليها الخدمة موضوع هذه الشروط.
- (ي) «الخدمة» تعني توفير البرنامج، كما هو موضح بالتفصيل في المادة .3
- )ك( "البرنامــج" يعنــي برنامــج »أوفيــس 365« مــن شــركة »مايكروسوفت«.
- )ل( »الباقــة« تعني أيا من »وحــدات الحفــظ« )SKU )بما في ذلك، دون حصر، "بيزنيس إسانشــلز" و" بيزنيس" و "بيزنيس بريميوم" و "إنترابرايــز 1E "و" إنترابرايز 3E "وبرنامج األرشــفة »إكستشــينج أونالين أركيفين«
- )م( »المســتخدمون« يعنــي المســتخدمين فــي الخدمــة والتي اشــترك المســتخدمين فيها وفقــا الحــكام االتفاقية والتي تعتبر جزء ال يتجزأ من من أعمال العميل وعملياته، وقد يكون ذلــك موظفي العميــل والمتعاقدن أو وكيل، ويســتثنى من ذلك االطراف االخرين.

#### .3 وصف الخدمة

- )أ( تتمثل الخدمة في توفير برنامج مايكروسوفت أوفيس **365** الذي تســتضيفه شــركة »مايكروســوفت« وتقدمه في عدد من وحدات الحفظ )"SKU)"، بما في ذلك دون حصر الخيارات التالية:
- بيزنيس إسانشــلز )الحد األقصى لعدد المســتخدمين عن طريق العميل المستأجر هو 300(
- بيزنيــس )الحــد األقصى لعــدد المســتخدمين عن طريق العميل المستأجر هو 300(
- بيزنيــس بريميوم )الحد األقصى لعدد المســتخدمين عن طريق العميل المستأجر هو 300(
	- إنترابرايز 1E
	- $E3$  interval  $-$
- برنامــج األرشــفة "إكستشــينج أوناليــن أركيفيــن" )كخيار إضافي لـ"بيزنيس إسانشــلز" و"بيزنيس بريميوم" و"إنترابرايز 1E".
- )ب( وتشــير اتصاالت إلى هذه الوحدات )SKU )بـ "الباقات". ويمكن للعميــل شــراء عــدد معيــن مــن المســتخدمين فــي باقــة. تقوم مايكروســوفت واتصاالت بتحديــد مزايا هذه الوحدات )SKU( )وبالتالــي الباقــات( ويمكــن أن تخضــع للتغيير. يجوز ل»مايكروســوفت« أواتصــاالت تحديــد عــدد المســتخدمين
- الذين يمكن شــراؤهـم فـي أي باقة (أكثر من 300 مستخدم المذكور أعلاه).
- )ج( للحصول على وصف مفصل لبرنامج مايكروسوفت أوفيس ، ترجى زيارة الرابط /https://technet.microsoft.com  $lib$ rary/jj819284.aspx أو الرابط

#### https://technet.microsoft.com/en-us/office/

#### dn788955.asp

- أو أي مصدر آخر عبر اإلنترنت تخصصه مايكروسوفت لهذا الغرض.
- )د( كمــا يحــق للعمالء المشــتركين فــي الخدمة أن يســتفيدوا من المســاندة الفنيــة المقدمة مــن اتصاالت مــن األحد إلى الخميــس مــن الســاعة 7 صباحا حتى الســاعة 9 مســاءا في معظم حاالت المســاندة المذكورة أدنــاه، إن تعاون العميل بشــكل فعال الزم حيث انه بــدون ذلك التعاون ال يمكن نجاح عملية المساندة الفنية. وال تتحمل اتصاالت مسؤولية عواقب أي تعاون غير مرضي من جهة العميل. إذا كان اســم النطاق الذي يريد العميل استخدامه مع الخدمة غير متوفر من قبل اتصــّالات، ويكون العميــل في هذه الحالة المســؤول الوحيد عــن ترتيب اإلعــدادات المناســبة. وتشــمل خدمة المســاندة االنشطة التالية، على سبيل المثال ال الحصر:
- )1( إعــداد العميــل األولــي والالحــق للخدمــات فــي أنظمة مايكروســوفت )إنشــاء حســاب العميــل وأســماء المســتخدمين، وتعييــن الخدمات للمســتخدمين، على سبيل المثال: إنشاء عناوين البريد اإللكتروني؛ إنشاء اسم النطاق إذا كانت اتصاالت توفره للعميل(
- )2( إعــداد الـ )client thick )على ســبيل المثــال ),outlooks (office etc
- )3( نقل البيانات الحالية للعميل من النظم القديمة الخاصة بالعميــل (نقــل بيانــات البريــد الإلكتروني، وبيانات "شــير بوينــت"، وملفات "وان درايــف"، الخ( نحو مايكروســوفت .<br>أوفيس 365 (المتعلقة بالاتفاقية)
	- )4( مساندة ما بعد البيع.
- )هـ( بعد االشــتراك األول في الخدمة، وفيما يتعلق باعداد العميل .<br>الأولى، ستقوم اتصالات بما يلي:
- )1( االتصــال بالعميــل وتحديد موعــد إلجراء إعــداد الخدمة الأولي.
- )2( تنفيــذ وإجــراء إعــدادات الخدمــة وتحديــد موعــد لنقل البيانات )إذا لزم األمر(؛ و
	- )3( القيام بنقل البيانات )إن وجدت(.
- )و( اســم النطــاق ليــس جزءا مــن الخدمــة. وتقع علــى العميل مســؤولية توفير اســم النطاق قبل االشــتراك فــي الخدمة، حيث يمكن للعميل استخدام:
- )1( اســم نطــاق العميــل الحالــي كجــزء من اشــتراكه في خدمة االنترنت العريض من اتصاالت.
- )2( اســم نطــاق آخــر للعميل حاليــا )يكــون إعــداده ضمن مسؤولية العميل الغردية). ويصف هذا الرابط الإعدادات الضرورية السم النطاق:

https://support.office.com/en-us/article/Create-DNS-<br>records-for-Office-365-at-any-DNS-hosting-provider-<br>7b7b075d-79f9-4e37-8a9e-fb60c1d95166 https://support.office.com/en-us/article/Create-DNS-

#### أو

)3( إذا أراد العميل اســتخدام اســم نطاق جديد مع الخدمة، .<br>فيجب عليه شراء النطاق من خلال اتصالات قبل الاشتراك في الخدمة. إن أســرع وأسهل طريقة هي تسجيل اسم النطاق باستخدام الرابط التالي: https://www.nic.ae

#### .4 بدء الخدمة ومدتها

- )أ( تعتبر هذه االتفاقية نافــذة وملزمة اعتبارا من تاريخ تقديمها وموافقــة اتصاالت عليها )يشــار إلــى ذلك فيما بعد بـــ »تاريخ النفاذ«(.
- )ب( إن الحد األدنى لمدة االشتراك في هذه االتفاقية هو 12 شهرا .<br>("مدة الحد الأدنى»). تجدد الاتفاقية تلقائيا لمدة تالية قدرها 12 شــهرا، إال إذا اختار العميل إنهاء االشتراك قبل نهاية المدة الحالية. إضافة مستخدمين جدد أو إلغاء بعضهم أو كلهم أو تعليق بعضهم أو كلهم ال يغير شيئا في مدة االتفاقية.
- )ج( عندما يقــوم العميل أو اتصاالت بإنهــاء الخدمة ذات العالقة، فســيتم أيضا إنهاء الخدمة. ال تتحمل اتصاالت أي مســؤولية عن العواقب الناتجة عن إنهاء الخدمة ذات العالقة.

#### .5 التزامات العميل وقيود االستخدام

)أ( يجوز للعميل تزويد الخدمة للمستخدمين الخاصين به، ولكن ليس إلــى أي طرف آخر. يجــب على العميــل أن يضمن امتثال هؤالء المستخدمين ألحكام هذه االتفاقية وجميع القوانين المعمول بها وشروط وأحكام الخدمات عبر اإلنترنت.

- )ب( إن اســتخدام الخدمــة والبرامــج المرخصــة تخضع لشــروط وأحــكام الخدمات عبر اإلنترنــت. إذا لم يوافــق العميل على شــروط وأحكام الخدمات عبر اإلنترنت، فال يجوز له استخدام .<br>– ولن تكون اتصــالات ملزمة بتقديم – الخدمة ذات العلاقة والبرامج المرخصة.
- )ج( يجب على العميل إشــعار اتصــاالت إذا طرأ تغييــر على بيانات الاتصال الرئيســية لأوفيس 365 والتى يجب توفيرها لأغراض الخدمــة أو علــى أي مــن بيانات العميل )االســم الشــخصي واسم العائلة وعنوان البريد الإلكتروني ورقم الهاتف).

#### )د( يجب على العميل أن ال:

- )1( يحــول الخدمــة أو ترخيصهــا مــن الباطــن أو إعارتهــا أو .<br>تأجيرهــا، أو إتاحة الخدمــة أو البرامج المرخصة لأي طرف آخر.
- )2( تعديــل أو تكييــف أو تصحيــح األخطــاء أو إنشــاء أعمال مشتقة مبنية على البرنامج.
- )3( اســتخدام الخدمة ألي غرض آخر يتعارض مع اســتخدام البرامج المرخصة وفقا لشــروط وأحــكام هذه االتفاقية وأحكام الخدمات عبر اإلنترنت؛ أو
- )4( اســتخدام أو تصديــر الخدمــة أو البرامــج المرخصة على نحــو يتنافى مــع قوانيــن الواليــات المتحــدة األمريكية وقوانيــن التصدير الدولية واللوائح التنظيمية التي تنطبق علــى البرامــج المرخصة. وتشــمل هــذه القوانيــن قيودا على الوجهات، والمســتخدمين النهائيين واالســتخدام النهائــي. يمكــن الحصول علــى معلومــات إضافية عن ذلك مــن الموقع االلكتروني التالــي: .microsoft.www com/exporting
- )5( اقتــراف أي فعــل ينتهــك حقــوق الملكيــة الفكريــة أو غيرها مــن حقوق الملكية الخاصة بــ مايكروســوفت و/ أو أي طــرف آخــر. ويوافق ويضمن العميــل على تعويض خســارة اتصــاالت ومايكروســوفت مــن وضــد جميــع المطالبات والتكاليف والنفقات واألضرار وااللتزامات التي قد تتحملها أو تتكبدها اتصاالت ومايكروســوفت نتيجة ألي نزاع قد ينشأ، ألي سبب من األسباب، وجراء أي انتهاك لهذه المادة.

#### .6 التزامات اتصاالت

تلتــزم اتصــاالت بتقديــم الخدمــة للعميــل بنــاء علــى هذه الشـــروط والاحكام الخاصة حنبا إلى جنب مع الأجزاء الأخرى المكونة لهذه االتفاقية ووفقا للقانون.

#### .7 الرسوم المتعلقة بالتغييرات في الباقة

)أ( إذا غيــر العميــل حزمــة االشــتراك لواحــد أو أكثــر مــن المستخدمين المتعاقد بشأنهم، فتنطبق الرسوم اإلضافية المذكورة في الجدول أدناه. وعالوة على ذلك، يوافق العميل علــى أنه بعد تنفيذ تغيير الباقة، فــان بعض الميزات لن تكون متاحــة بعد ذلــك للمســتخدم وجميع الخدمــات المتعلقة بالبيانــات فيما يخص ذلك المســتخدم ســيتم حذفها وفقا لذلك. لن تكون اتصاالت مســؤولة عــن أي عواقب ناجمة عن تغييــر الباقــة. يكــون تغيير الباقــة ممكنا بعد قيــام العميل بدفع الرسوم اإلضافية التي تنطبق على التغيير.

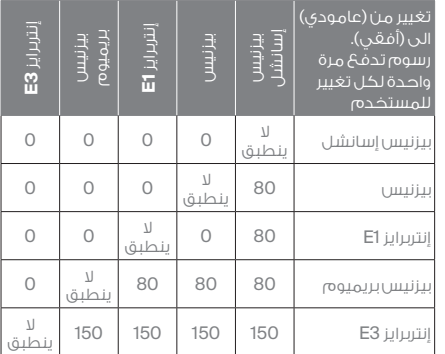

#### .8 ضريبة القيمة المضافة

جميع األسعار والرسوم غير شاملة لضريبة القيمة المضافة. يجب على العميل دفع ضريبة القيمة المضافة باإلضافة إلى الدفعات أو أي مستحقات أخرى سابقة متعلقة بهذا العرض مــن: (أ) عنــد الدفــعَ أو أي اســتحقاق آخــر؛ أو (ب) عنــد انتهاء العرض.

#### .9 **ا**ئتمــان العميــل والدفعات المســبقة والمبالغ المودع**ة**

يرجــى الرجــوع إلى المادة 13 من الشــروط واألحــكام العامة

)خدمــات األعمــال(، لالطالع علــى االحكام التي تســري على ائتمــان العميــل والدفعــات المســبقة والمبالــغ المودعــة المطبقة على الخدمة.

#### .10 أحكام أخرى

- )أ( فقط عمالء اتصــاالت الحاليين يمكنهم االشــتراك بالخدمة. يجــب علــى العميــل أن يملك أو يشــتري عند وقت االشــتراك بالخدمة أيا من خدمات اتصاالت المؤهلة والمحددة من قبل اتصــاالت من وقت الخر. وســتعتبر الخدمــة اضافية لخدمات اتصــاالت المؤهلــة. إن خدمــة اتصــاالت المؤهلــة والتي يتم اضافة الخدمة إليها يشــار لها بـ الخدمة ذات العالقة. يمكن اإلطــاع على قائمة الخدمة ذات العالقــة على الجزء الخاص بتقديم وصف للخدمة على صفحة اتصاالت االلكترونية.
- )ب( يمكــن االطــاع علــى اتفاقيــة مســتوى الخدمــة الخاصــة بخدمات مايكروســوفت المقدمــة عبر اإلنترنــت على الرابط التالي:

http://www.microsoftvolumelicensing.com/ DocumentSearch.

aspx?Mode=3&DocumentTypeId=37

أو أي مصــدر آخــر علــى االنترنت توفــره مايكروســوفت لهذا الغرض.

)ج( األحكام المتعلقة بتغييرات االشتراك واالشتراك في الخدمة: )1( مــن أجل الوصول إلى الخدمة، يجب على العميل أن يتأكد من أن نظامه يلبي الحد األدنى لمتطلبات االشتراك على النحو المبين في الرابط التالي:

requirements/#Office2016-suites-section https://products.office.com/en-US/office-system-

أو مــن أي مصدر آخر على االنترنت توفره مايكروســوفت لهذا الغرض.

- )2( يجــب على العميل أن يوفر اســم نطاق فرعي أساســي مخصــص لمايكروســوفت عند االشــتراك فــي الخدمة. يكون هذا االســم الفرعي على شــكل: ».onmicrosoft com.»\_ \_ \_. ويوافــق العميــل أنــه إذا كان اســم النطاق الفرعي غير متاح عند التسجيل في نظام مايكروسوفت، فسيُخصص للعميل له اســم نطاق فرعي مختلف عما اختاره سابقا.
- )3( األهليــة للحصــول علــى نســخ القطــاع األكاديمــي والحكومــي: يوافــق العميــل على أنــه إذا اشــترى عرضا أكاديميــا أو حكوميــا، فإنــه يجــب أن يســتوفي شــروط األهلية الخاصة بمستخدم أكاديمي أو حكومي مؤهل وفقــا لألحــكام المنشــورة علــى الموقــع االلكترونــي: http://www.microsoftvolumelicensing.com

أو أي مصدر آخر على االنترنت توفره مايكروسوفت لهذا الغرض. وتحتفظ مايكروسوفت واتصاالت بحقهما في التحقق من أهلية المســتخدم في أي وقت من األوقات وتعليق الخدمة إذا لم يتم استيفاء متطلبات األهلية.

- )4( إذا أراد العميــل شــراء اشــتراك آخــر فــي البرامــج أو المســتخدمين، فيجب عليه توفير رقم حســاب العميل لــدى اتصاالت وتحديد خدمة اتصاالت التي تكون مؤهلة لتضاف إليها الخدمة. إذا أضاف العميل االشتراك الجديد فــي البرامــج أو المســتخدمين إلــى رقم حســاب آخر أو .<br>خدمــة مؤهلة مــن اتصالات، فــان العميل يقــر بأن ذلك ســيكون في حســاب مايكروســوفت منفصل أو عميل مســتأجر منفصل ألنه ال يمكن ربطها بأسماء النطاقات أو المســتخدمين الحالييــن. ولــن تكــون هنــاك أي نقاط مشتركة مع حساب البرامج الأخرى للعميل.
- )د( لن تكون اتصاالت مســؤولة تجــاه العميل عــن أي مطالبة أو خســائر أو نفقــات أو أضرار تتعلق أو تنشــأ عــن أي انقطاع مع إمكانية الوصول أو االســتخدام أو ناجم عن الخدمة نفسها .<br>تســـببه اتصالات لعملائها (وفقا للشــروط والأحــكام العامة التصاالت( بما في ذلــك، دون حصر، انقطاع التيار المخطط له أو غير المخطط له وحاالت الطوارئ وامتثال اتصاالت للقوانين واللوائح السارية.

#### )هـ( األحكام المتعلقة باستخدام الخدمة:

- )1( مايكروســوفت ليســت طرفا في هذه االتفاقيــة. وإلى الحــد الذي يســمح به القانــون، لن تكون مســؤولة تجاه العميل ســواء كان ذلــك لمخالفة العقد )بمــا في ذلك الخــرق الجوهــري لأحــكام العقــد)، أو خــرق الضمان أو .<br>مســؤولية الضرر، بما فـي ذلك الإهمال عن أي أضرار سواء كانت مباشــرة أو غير مباشرة أو تبعية أو ناشئة عن بيع أو استخدام الخدمة.
- )2( يجــوز للعميــل تثبيت واســتخدام البرنامج علــى األجهزة الخاصــة به فقط لالســتخدام مــع الخدمــة. في بعض الحاالت، ســتكون هنالــك قيود على عدد نســخ البرنامج المســموم للعميــل باســتخدامها أو عدد الأحهــزة التي سيســمح له باســتخدام البرنامج معها كمــا هو موضح في الشــروط المطبقة على الخدمة. ينتهي حق العميل في اســتخدام البرنامج عنــد انقضاء أو انتهــاء حقه في اســتخدام الخدمة أو عند قيامنــا بتحديث الخدمة ولم تعــد تدعم البرنامــج، أيهما يأتي أوال. يجــب على العميل إزالة تثبيت البرنامج عند انتهاء حقه في اســتخدامه. كما يجوز لنا تعطيل البرنامج في ذلك الوقت.
- )3( قــد يحتــاج العميــل إلــى اســتخدام بعــض المواقــع

االلكترونيــة أو خدمــات مايكروســوفت للوصــول إلــى الخدمــة واســتخدامها. يمكــن للعميــل أيضــا أن يختار .<br>اســتخدام تطبيقــات معينة من مايكروســوفت يمكن الحصــول عليها مــن "مايكروســوفت ســتور أوفيس" أو أي موقع آخر تخصصه مايكروســوفت لهذا الغرض. إذا كان الأمر كذلك، فإن شــروط الاستخدام المرتبطة بتلك المواقع على شــبكة اإلنترنت والتطبيقــات أو الخدمات، حسب االقتضاء، تنطبق على استخدام العميل لها.

- )4( لسنا مسؤولين )اتصاالت ومايكروسوفت( عن أي يوفره أي طرف آخر أو الخدمات التي تصل إليها بشكل مباشر أو غير مباشر عن طريق الخدمة.
- )5( يمكــن للبرنامج أن يحتــوي على نظم وبرامــج مملوكة ألطراف أخرى تم الترخيص لها بموجب أحكام منفصلة يتم تقديمها للعميل. كما يجوز أن يحتوي البرنامج أيضا علــى برامــج مفتوحــة المصدر من أطــراف أخــرى والتي .<br>تقوم مايكروســوفت، وليس الأطراف الأخــرى، بترخيص اســتخدامها للعميل بموجب شروط الترخيص المعمول بهــا لدى مايكروســوفت. تــم تضمين إشــعارات البرامج مفتوحة المصدر من أطــراف أخرى - إن وجدت – الطالع العميل فقط.
- )6( يكون العميل المســؤول الوحيد عن تثبيت أي منتج آخر ال ينتمي لمجموعة منتجات مايكروســوفت أو استخدامه مـع الحُدمة. لســنا طرفا ولا ملزمين بالشروط والأحكام التي تســري علــى اســتخدام العميل ألي منتــج ال ينتمي لمجموعة منتجات مايكروسوفت.
- )7( االســتخدام المقبول: سيستخدم العميل الخدمة وفقا .<br>لسياسة الاستخدام المقبول. لا يجوز للعميل أن يهندس الخدمــة عكســيا أو يفككهــا أو يحــاول التغلــب علــى القيود التقنية في الخدمة، باســتثناء الحاالت التي يسمح القانــون فيها بذلك بالرغم من هذه الفقرة. كما ال يجوز للعميل تعطيل أو العبث أو محاولة االلتفاف على أي آلية للفواتير التي تقيس اســتخدام العميــل للخدمة. ال يجوز للعميل اســتئجار أو تأجير أو إقراض أو إعادة بيع أو نقل أو استضافة الخدمة لصالح أطراف أخرى.
- )و( األحــكام المتعلقــة بخدمــة اإلعــداد األولــي ونقــل البيانات وإعــدادات العميل الالحقة. يســتخدم العميل خدمة اإلعداد األولــي ونقل البيانات باالضافة الى إعــدادات العميل الالحقة، وفقا للشروط واألحكام التالية:
- )1( يخــول العميــل بموجبــه اتصــاالت بالوصول إلــى نظمه وحســاباته على الحوسبة الســحابية وأن يشارك اتصاالت بمعلوماته ورسائل البريد الإلكتروني والبيانات والنصوص والصــوت والفيديــو والصــور وباقــي المحتويــات األخرى المطلوبة لنقل البيانات (بما في ذلك الوصول الإداري إلى حســاب العميل وبياناته)؛ شريطة أن تحصل اتصالات من العميل على موافقة خطية مسبقة.
- )2( يوافــق العميــل ويتعهــد بالحصــول علــى موافقــة وتفويــض مــن جميــع موظفيــه ومقاوليــه ووكالئــه الذيت يســتخدمون الخدمة للســماح التصاالت بالدخول واستخدام البريد الإلكتروني واعتمادات النظام لتمكين اتصــاالت من تقديــم خدمات نقــل البيانات، شــريطة أن تحصل اتصاالت على موافقة خطية مســبقة من هؤالء الموظفين والمقاولين والوكالء.
- )ز( الخصوصيــة واألمــن وحمايــة البيانــات: يجــوز نقــل البيانــات الشــخصية التــي تم جمعهــا من خــال الخدمــة وتخزينها ومعالجتهــا فــي الواليــات المتحــدة االمريكيــة أو أي بلــد آخــر توجــد فيه منشــآت شــركة مايكروســوفت أو مقدمي الخدمــات التابعيــن لهــا. ويشــمل هــذا أي بيانــات شــخصية جمعها العميل باستخدام الخدمة.
- )1( باســتخدام الخدمــة، يوافــق العميــل موافقــة صريحــة على نقل البيانات الشــخصية خــارج دولة االمارات العربية المتحــدة أو أي دولــة أخــرى يســتخدم العميــل فيهــا الخدمة وفقا ألحكام االتفاقية.
- )2( كما يوافق العميل على الحصول على تفويض مناســب مــن األشــخاص الذيــن يوفــرون لــه البيانات الشــخصية بغــرض: (1) نقــل البيانات إلــى مايكروســوفت ووكلائها، و)2( السماح بنقل وتخزين ومعالجة البيانات.
- )3( تقــدم مايكروســوفت الخدمــة وفقــا لتدابيــر أمنيــة واضحــة كما هو مفصل في الرابــط .technet://https microsoft.com/en-us/library/dn532171.aspx
- أو أي مصدر آخر توفره مايكروسوفت على االنترنت لهذا الغرض.
- )4( يمكن الحصول على تفاصيــل إضافية حول الخصوصية واألمن في شروط وأحكام الخدمات عبر اإلنترنت.
- )5( إلى الحد الذي يسمح به القانون، يجب على العميل إبالغ المســتخدمين الفردييــن للخدمة بــأن بياناتهم الخاصة يجوز معالجتها لغرض الكشــف عنهــا تنفيذا للقانون أو للســلطات الحكومية األخرى وفقا للتوجيهات القانونية بهــذا الصــدد ويجــب علــى العميــل أن ينــال موافقــة المستخدمين على ذلك.
- )6( يقــر العميــل ويوافق علــى أن اتصــاالت ســتزود العميل بـــ عنــوان أوفيــس365 أساســي، ويتضمن ذلــك عنوان بريــده االلكترونــي إلــى شــركة مايكروســوفت، ويحــق لهــذه االخيــرة أن تتصــل بالعمــاء فيمــا يتعلــق بأمــور الخدمة والتحديثات أو الترقيات أو أمور الصيانة المرتبطة بالخدمة.
- )7( يوافق العميل على إعالنات الخصوصية التالية:
- أوال:ً برنامج أوفيس ،365 وان درايف فور بيزنس:
- http://go.microsoft.com/fwlink/ <sup>2</sup>LinkID=212058&clcid=0x409
- أو أي مصدر آخر توفره مايكروسوفت على االنترنت لهذا الغرض.
- ثانيــ:ً برنامــج أوفيس 365 بــرو بلس، بروجكــت أون الين، بروجيكت برو فور أوفيس 365، و فيزيو برو:
- http://r.office.microsoft.com/r/rlidOOPrivacy State15HighLight?clid=1033
- أو أي مصدر آخر على االنترنت توفره مايكروسوفت لهذا الغرض.

#### ثالثًا: يامر إنتربرايز:

- https://www.yammer.com/about/privacy
- أو أي مصدر آخر على االنترنت توفره مايكروسوفت لهذا الغرض.

#### .11 تعليق الخدمة أو فصلها أو إنهاؤها من قبل اتصاالت

- يرجى الرجــوع إلى المادة 17 من الشــروط والأحــكام العامة (خدمــات لأعمــال) للاطــلاع على الأحــكام التي تســري على تعليــق الخدمــة أو اإلتفاقيــة أو فصلهــا أو إنهائهــا من قبل اتصاالت.
- )ب( يقــر العميل ويوافق بأن فــي حالة تعليــق الخدمة، التصاالت الحق بتوقيف تزويد الخدمة، ولن يتمكن العميل من الوصول إلــى أي بيانــات متعلقــة بالخدمــة أو اســتخدام أي جــزء من .<br>أجــزاء الخدمــة. يقــر ويوافــق العميل علــى أنه فــي حال لم يتم معالجة ســبب التعليق من قبل العميل بشكل معقول .<br>ومرضــي لاتصالات خلال مــدة أقصاها (60) يومــا من تعليق الخدمة، فان العميل لن يكون قادرا على اســتخدام الخدمة بعــد ذلك، وأن جميع حســابات العمــاء وبياناتهم المتعلقة بالخدمة ســيتم حذفها من قبل مايكروســوفت بشــكل ال رجعــة فيه، حيــث أن اتصاالت لن تقوم بتزويــد خدمات دعم للعمــاء، وبموجبــه فإن اتصــاالت لن تكون مســؤولة عن أية مسؤولية و/أو موضوع ناشئ ومتعلق بهذه المادة )10(.

#### .12 اإلنهاء من العميل

- )أ( إذا أراد العميــل إنهــاء الخدمة قبــل نهاية مــدة الحد االدنى لالشــتراك، فإنه ســيتم احتســاب رســوم اإلنهاء المبكر التي ســيدفعها العميــل التصاالت علــى النحو التالــي: يجب على العميــل دفــع رســوم تناوبية لمــا يعــادل شــهرين )2( لكل وعــن كل مســتخدم تم إلغاؤه، وبشــكل مماثــل ووفقا لما هو منصوص عليه في الجملة الســابقة فانه ســتطبق نفس القاعدة على العميل الذي يقوم بانهاء مســتخدمين بشكل منفرد وليس الخدمة ككل.
- )ب( عنــد إنهــاء االتفاقية، يجب علــى العميل أن يتوقــف فورا عن اســتخدام البرنامج )باســتثناء البرامج المضمنة في المعدات التــي يملكهــا العميل(.كما ســيتم تطبيق نفــس ذلك فيما يتعلق بــأي وجميع المســتخدمين والتي تم فصــل الخدمة عنهم من قبل العميل دون انهاء كامل االتفاقية.
- )ج( في حــال إنتهــاء االتفاقية فــإن أي وجميع حســابات وبيانات العمــاء المتعلقــة بالخدمــة ســيتم حذفهــا مــن قبــل مايكروســوفت فورا وبشكل نهائي. وبشــكل مماثل ووفقا لمــا هو منصــوص عليه في الجملة الســابقة، فانه ســتطبق نفــس القاعدة فيمــا يتعلــق بانهــاء العميل المســتخدمين المنفرديــن وليــس الخدمــة أو االتفاقية ككل. إن مســؤولية العميــل تتمثل في دعم وحماية ونقل أيــة بيانات قبل انهاء االتفاقية أو المســتخدمين المنفرديــن للخدمة. يقر ويوافق العميــل بــأن اتصــاالت ال تقوم بأعمــال دعم للبيانــات او نقل لخدمات مــن أوفيــس 365 الى برامــج أخــرى، وبموجبه فإن اتصاالت لن تكون مســؤولة عــن أية مســؤولية و/أو موضوع ناشئ ومتعلق بذلك.
- )د( يجــب على العميل، فــي حال طلبــت منه اتصــاالت، حذف أو تدمير كل النسخ من وثائق المستخدم التي قدمتها اتصاالت أو التــي نســخها العميل، بأي شــكل من األشــكال، وإعادة أو حــذف أو تدمير كل نســخ البرامج )باســتثناء البرامج المضمنة في المعدات التي يملكها العميل) خلال سـبعة (7) أيام من تاريــخ انتهاء هذه االتفاقيــة أو إنتهاء الخدمــات ذات العالقة، وتســليم اتصاالت كتاب تأكيد خطي يفيد بأن جميع النســخ تم إعادتها أو حذفها أو تدميرها.

#### .13 التواصل مع اتصاالت

يجوز للعميل ان يتواصل مع اتصالات للتحدث بشــأن الخدمة (بما فــي ذلك هذه الشــروط واألحــكام الخاصــة بالخدمة والشــروط والأحــكام العامــة (خدمات الأعمــال)، أو أي منتــج أو خدمة أخرى تقدمها اتصاالت، عبر قنوات االتصال المذكورة في المادة 34 من الشروط والأحكام العامة (خدمات الأعمال).

#### 14. الإنهاء من العميل

)أ( برنامج الشــركات الناشــئة اإلماراتية هو برنامج امتياز مصمم .<br>خصيصًــا لمواطنــي دولة الإمــارات. هــذا البرنامــج مخصص لألعمــال التجارية المملوكة بالكامــل إلماراتيين، أي أنّ العمل التجــاري المتقــدِّ م يجــب أن يكــون تحــت الملكيــة الفردية لمواطن من دولة اإلمارات العربية المتحدة.

)ب( يُمكــن لجميــع رواد األعمــال اإلماراتييــن الذيــن يســجلون

كأعضاء فــي البرنامج الوطنــي االســتفادة حصريًا من عرض برنامج الشركات الناشئة اإلماراتية.

- )ج( لالنضمام إلى أعضاء البرنامج الوطني، يجب على رائد األعمال اإلماراتي التســجيل من خــال موقع بوابة األعضــاء: ://https ae.uaesme.www/ ويجــب أن يكــون مســجالً ومعتمدً ا من وزارة االقتصاد كعضو في البرنامج الوطني.
	- )د( يتعين على أعضــاء البرنامج الوطني تقديــم إثبات العضوية

عنــد التســجيل مــع "اتصاالت" فــي باقــات برنامج الشــركات الناشئة الإماراتية.

- .15 قيود العرض لبرنامج الشركات الناشئة اإلماراتية
- )أ( يســري عرض برنامج الشــركات الناشــئة اإلماراتية لمدة تصل إلى اثني عشر )12( شهرًا لكل حساب.
- )ب( يُمكــن للعضو المؤهل التقدم للحصول على خدمة واحدة )1( كحد أقصى لكل شركة.

### د. إقرار

أنا/نحن أدرك/ندرك بشكل كامل أنه باستكمال جميع متطلبات هذا الطلب والتوقيع عليه، فإني/فنحن أوافق/نوافق عىل كافة شروط وأحكام باقة **Solutions VAT**. وتعد الشروط واألحكام المرتبطة بهذه الخدمة جزءًا ال يتجزأ من شروط وأحكام اتصاالت الخاصة بالخدمات ذات الصلة.

أفوض مزود الخدمة باستخدام البريد اإللكتروني ومعلومت النظام بغرض نقل البيانات فيما يتعلق بالخدمة. كما أؤكد أنني قد حصلت على هذا التغويض من الشخص (الأشخاص) أصحاب وثائق التغويض هذه.

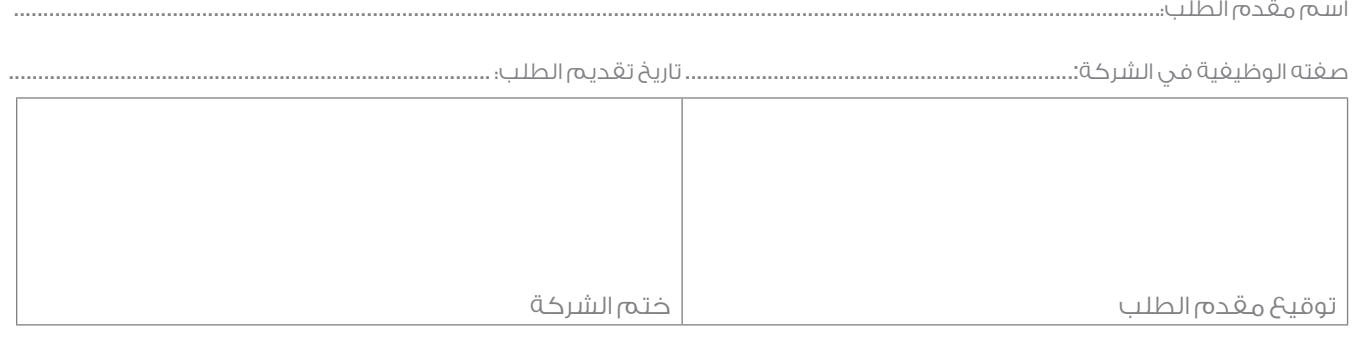

## لالستخدام الرسمي فقط

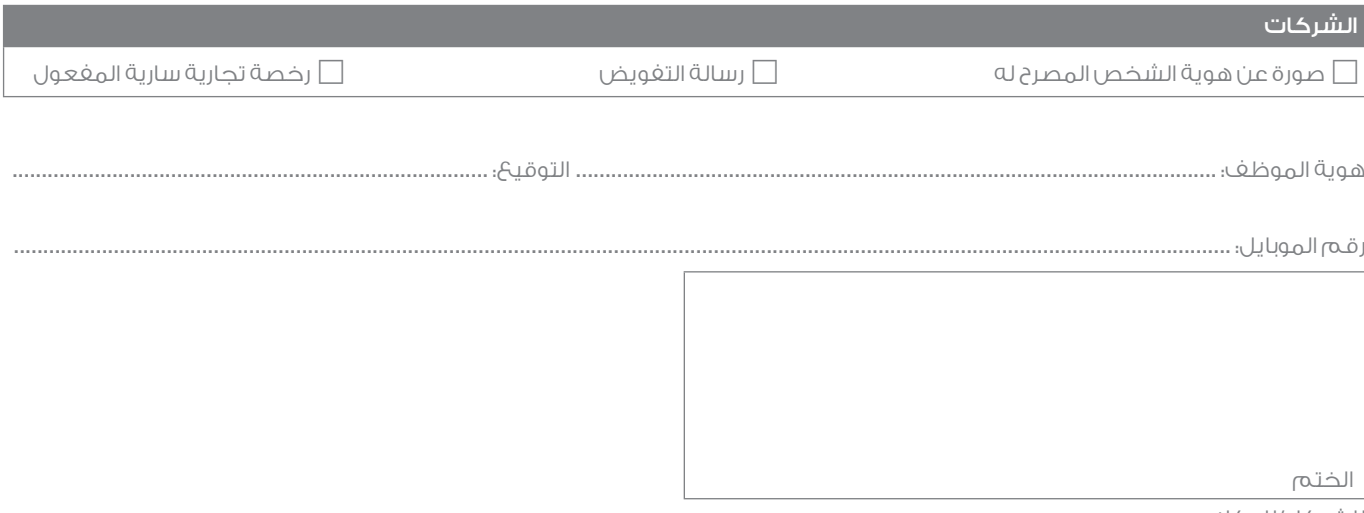

للشركاء/للوكالء

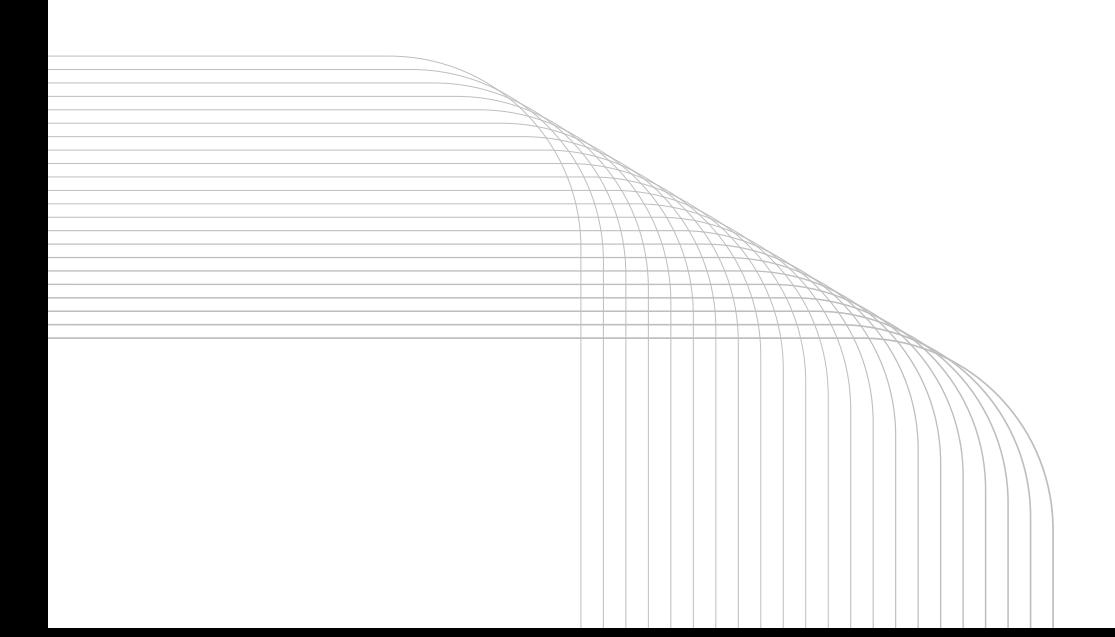